## 1 - Allez sur : [http://www.decotub.fr](http://www.decotub.fr/)

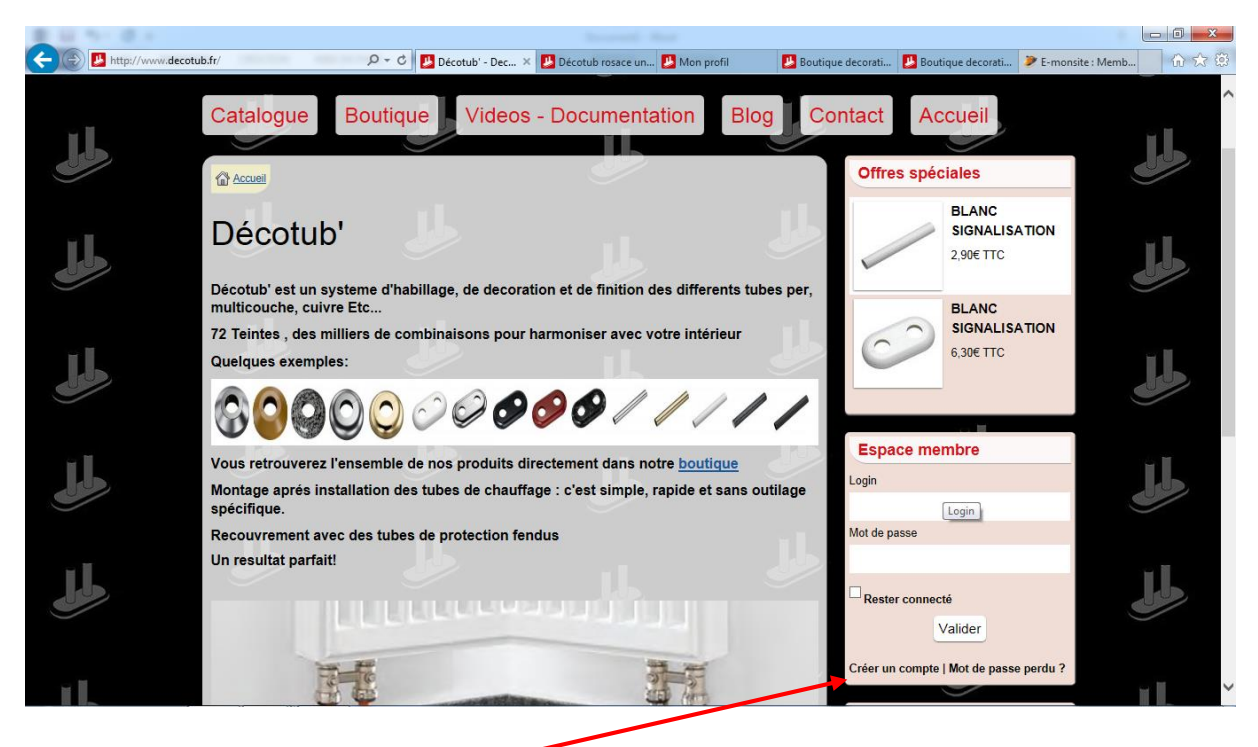

#### – créez votre compte

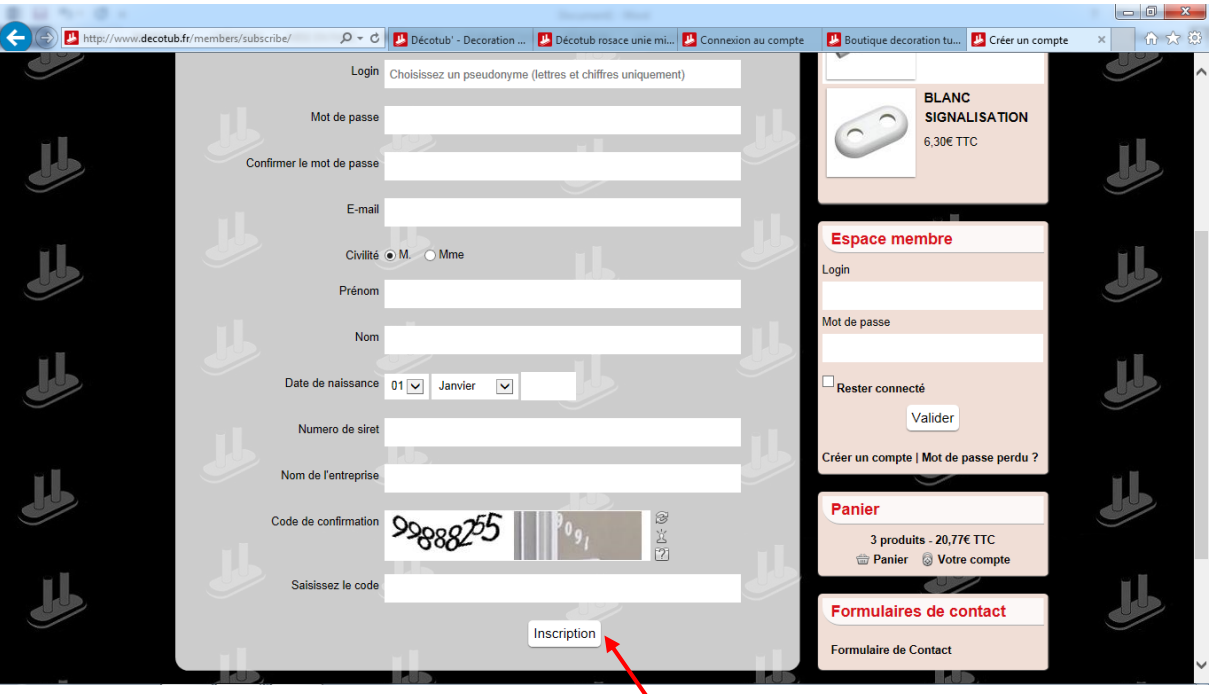

– remplissez le formulaire, puis cliquez sur inscription

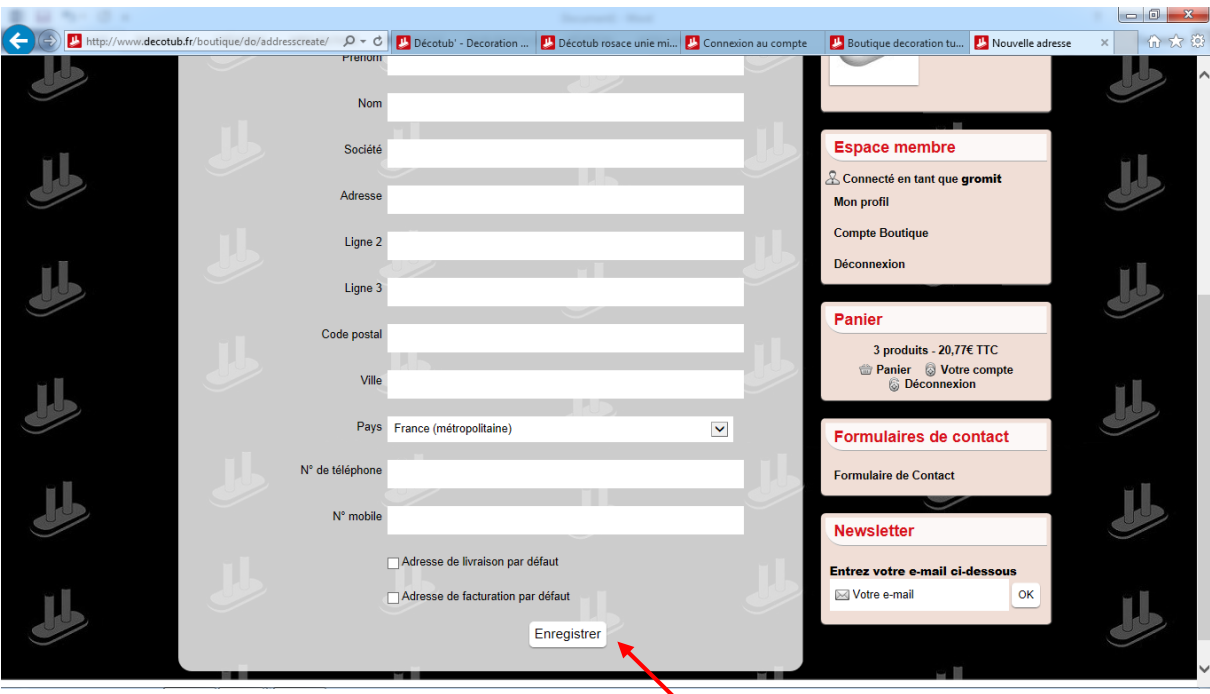

– remplissez le formulaire, puis cliquez sur Enregistrer

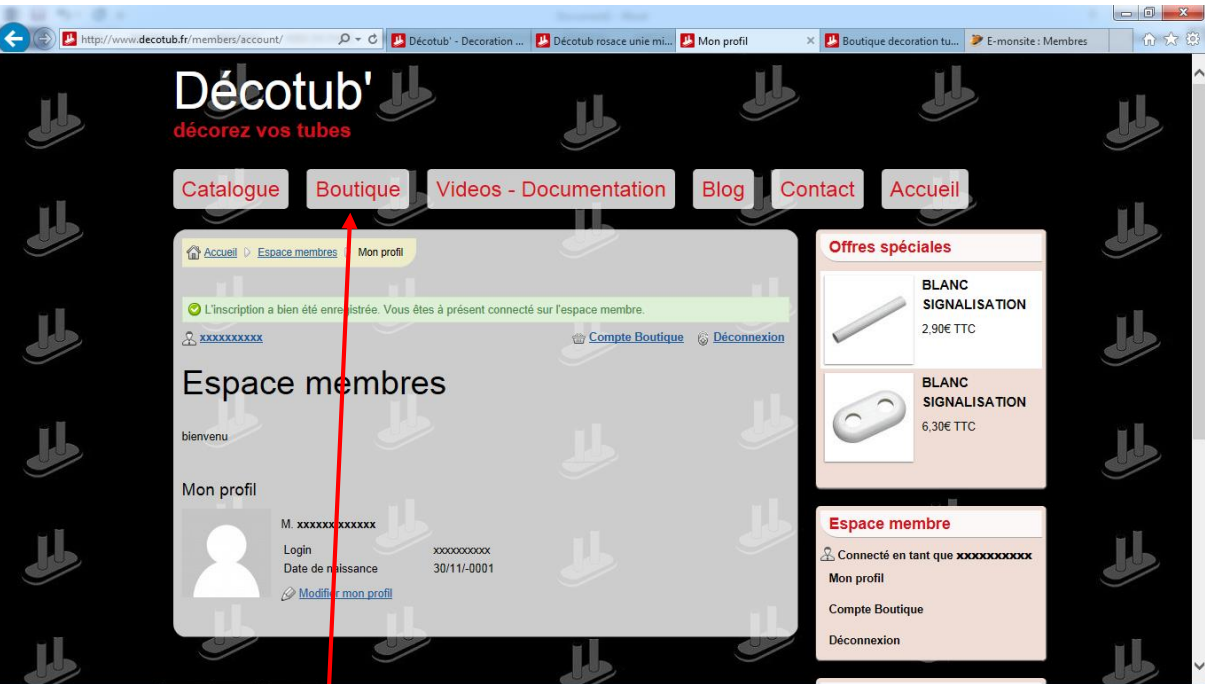

– votre compte est crée

– cliquer sur boutique

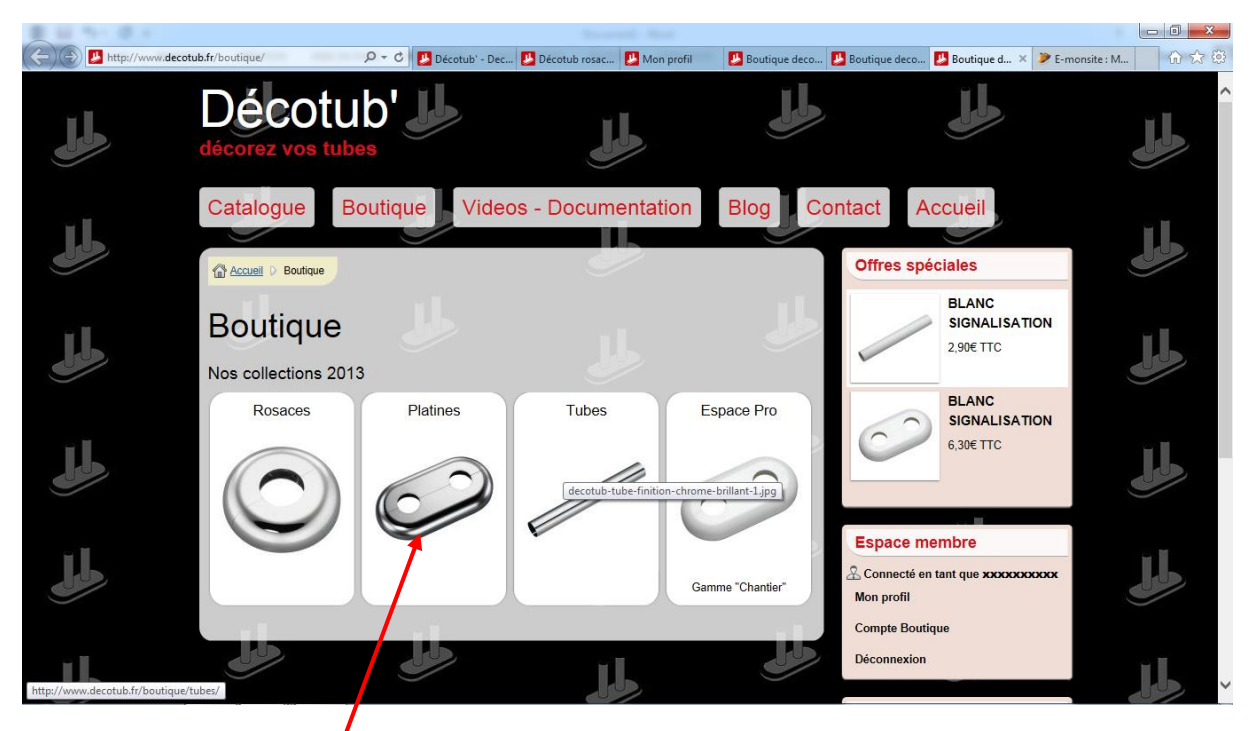

# 7 – cliquez sur Platines

|                                                                                                    | $\begin{array}{c c c c c c} \hline \multicolumn{3}{c }{\mathbf{0}} & \multicolumn{3}{c }{\mathbf{x}} \end{array}$ |
|----------------------------------------------------------------------------------------------------|----------------------------------------------------------------------------------------------------|
| http://www.decotub.fr/boutique/platines/<br>$D - C$<br>Platine decoration de tube  X Boutique decoration tube pour > E-monsite : Membres                             | 价大的                                                                                                    |
| <b>Offres speciales</b><br>Accueil D Boutique D Platines                                                                                                    |                                                                                                    |
| <b>BLANC</b><br><b>SIGNALISATION</b><br><b>Platines</b><br>2,90€ TTC<br>* Montage avec les Tubes de Protection possible pour les diamètres 19 : 21.7 et 27mm         |                                                                                                    |
| Milan "Luxe"<br>Milan "Marbré"<br>Vosges<br>Milan "Basic"<br><b>BLANC</b><br><b>SIGNALISATION</b><br>6,30€ ТТС                                                       |                                                                                                    |
| <b>Espace membre</b><br>& Connecté en tant que xxxxxxxxxxx<br><b>Mon profil</b><br>Stockholm "Basic"<br>Stockholm "Luxe"<br>Jura<br>Munich<br><b>Compte Boutique</b> |                                                                                                    |
| <b>Déconnexion</b><br>Panier<br>Votre panier est vide                                                                                                    |                                                                                                    |
| Panier Votre compte<br><b>Déconnexion</b><br><b>Formulaires de contact</b><br><b>Formulaire de Contact</b>                                                           |                                                                                                    |

8 – cliquez sur Milan « Basic »

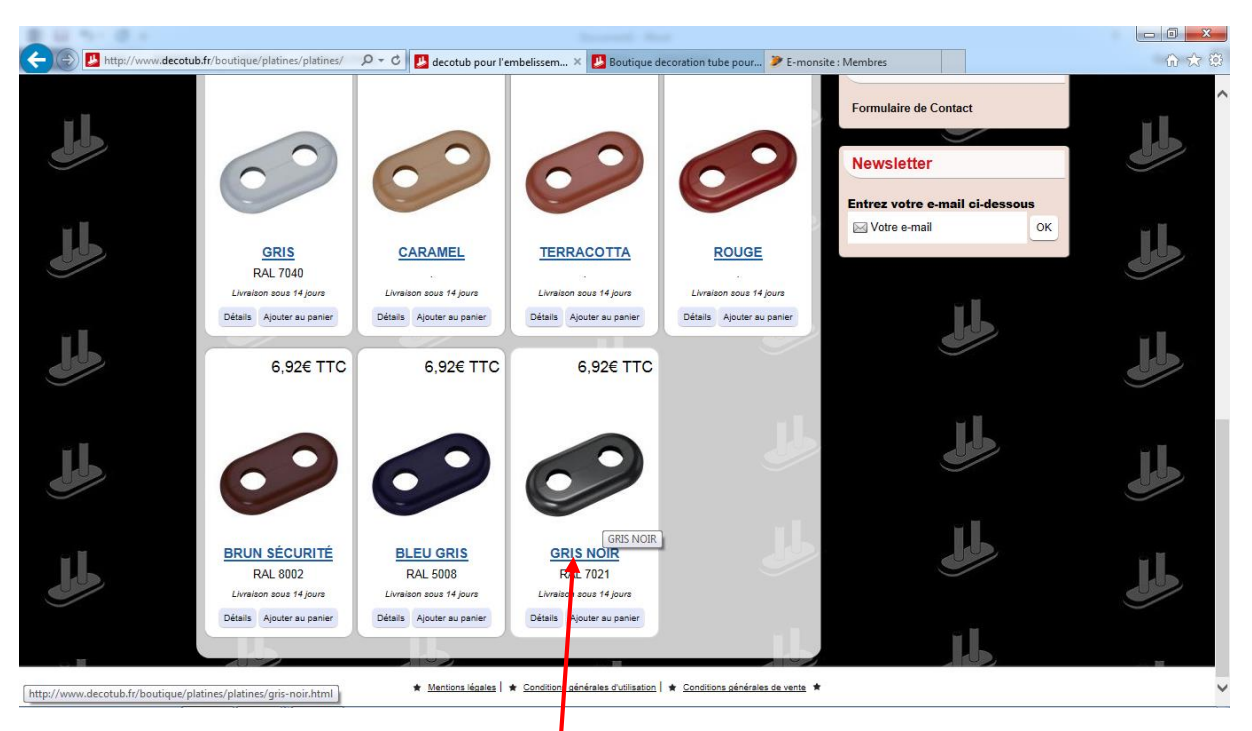

9 – cliquez sur GRIS NOIR ( en bas de page)

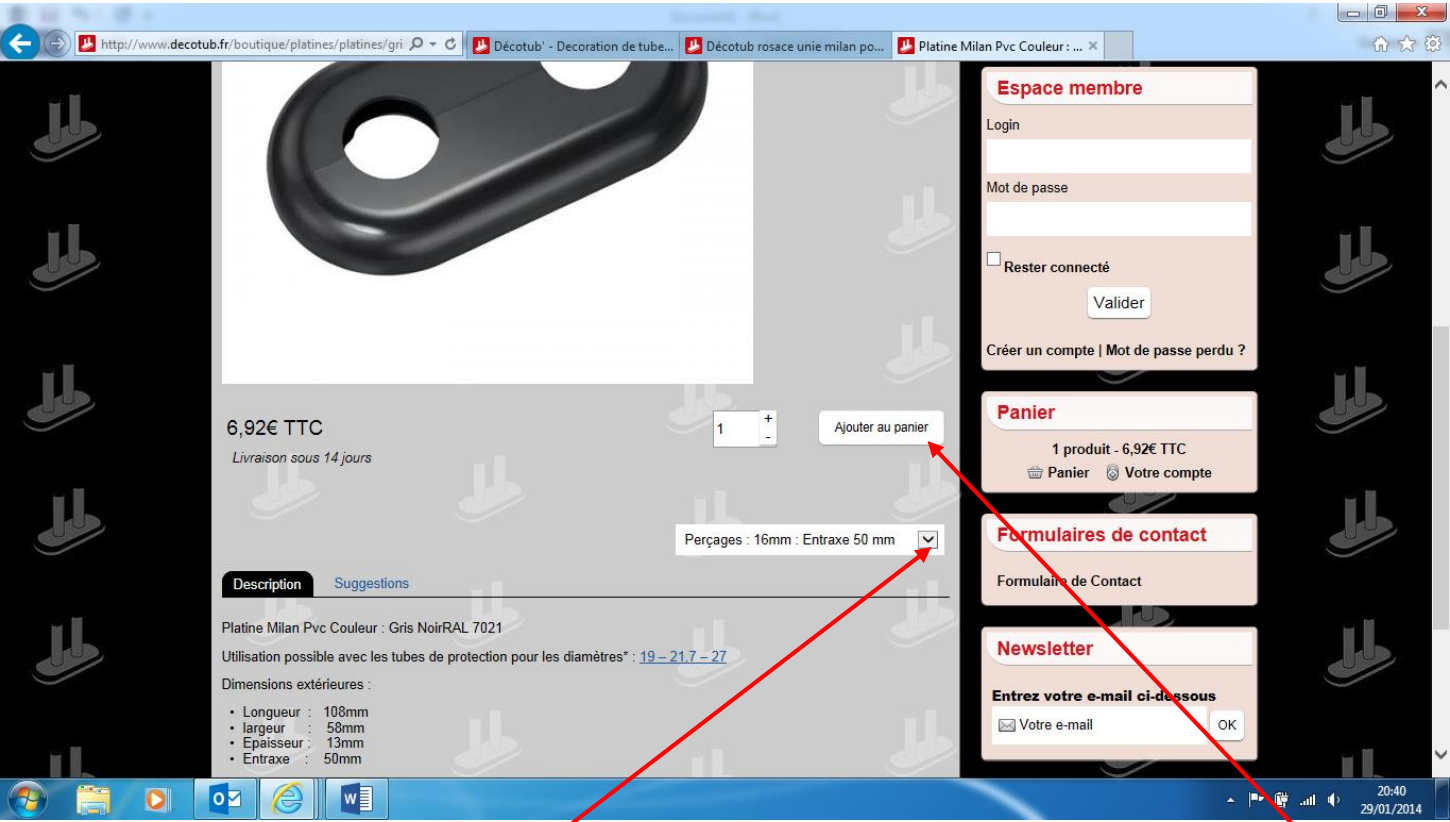

panier »

en cliquant sur la flèche du menu déroulant

( dans votre cas perçage 19mm Entraxe 50mm)

10 – Choisissez votre déclinaison  $\begin{bmatrix} 1 & 11 \\ 1 & 11 \end{bmatrix}$  - cliquez sur l'onglet « ajouter au

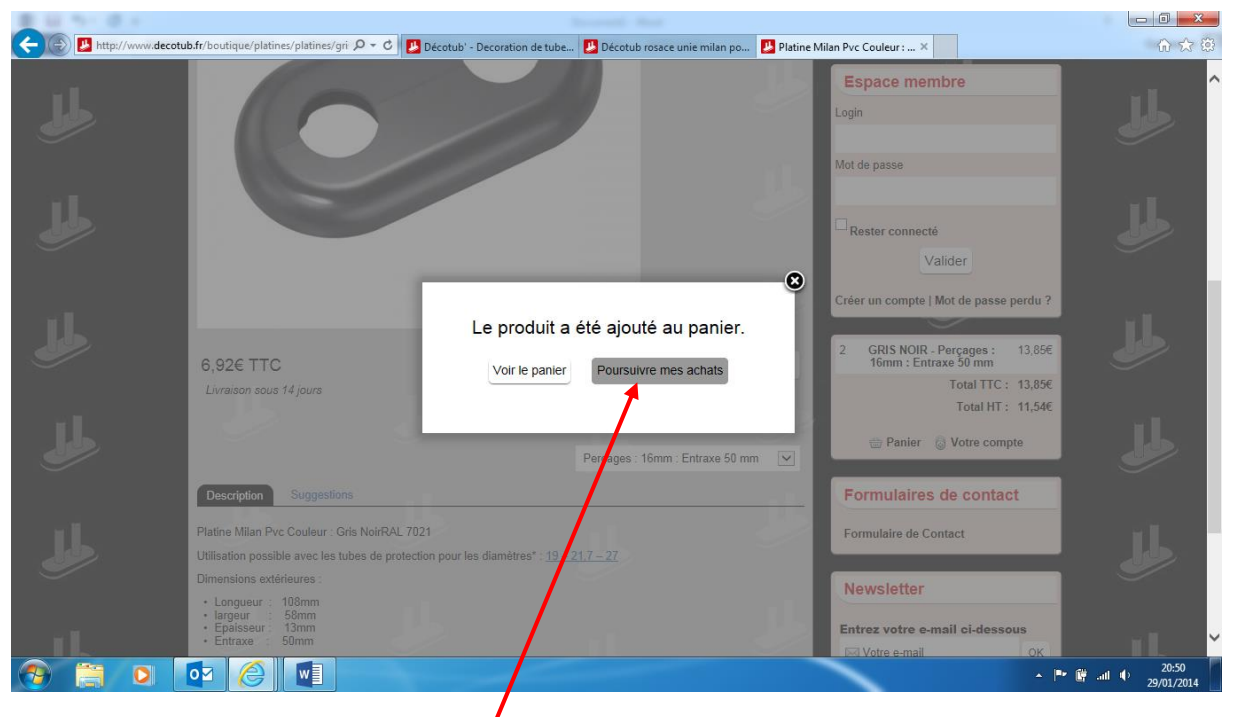

### – cliquer sur Poursuivre mes achats

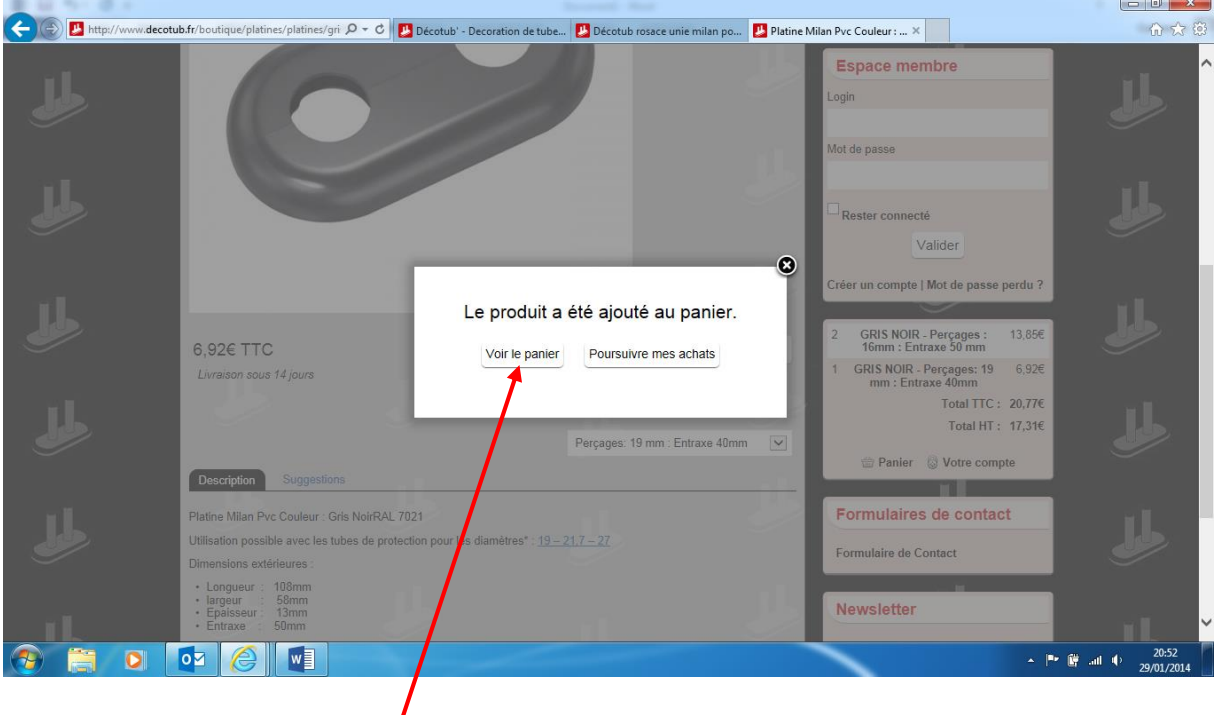

## – recommencer l'étape 10 et 11 en choisissant perçage 19mm Entraxe 40mm

– cliquer sur Voir le panier

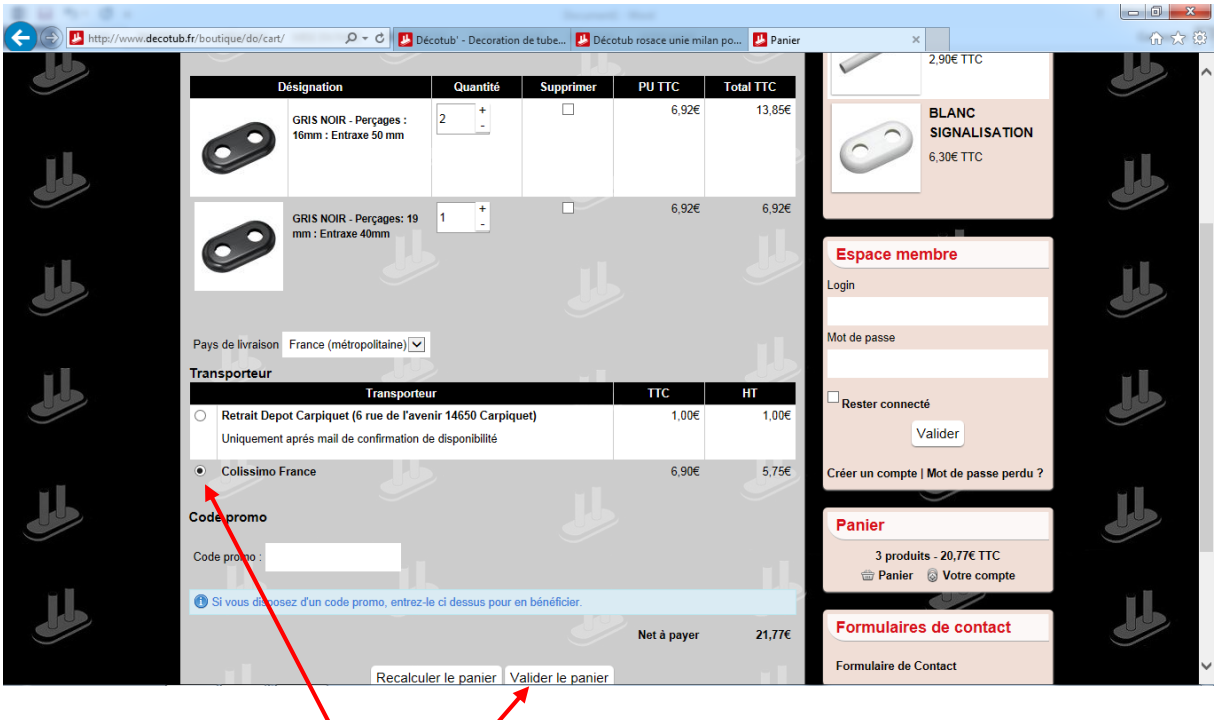

- choisir Colissimo France
- 16 cliquer sur Valider le panier

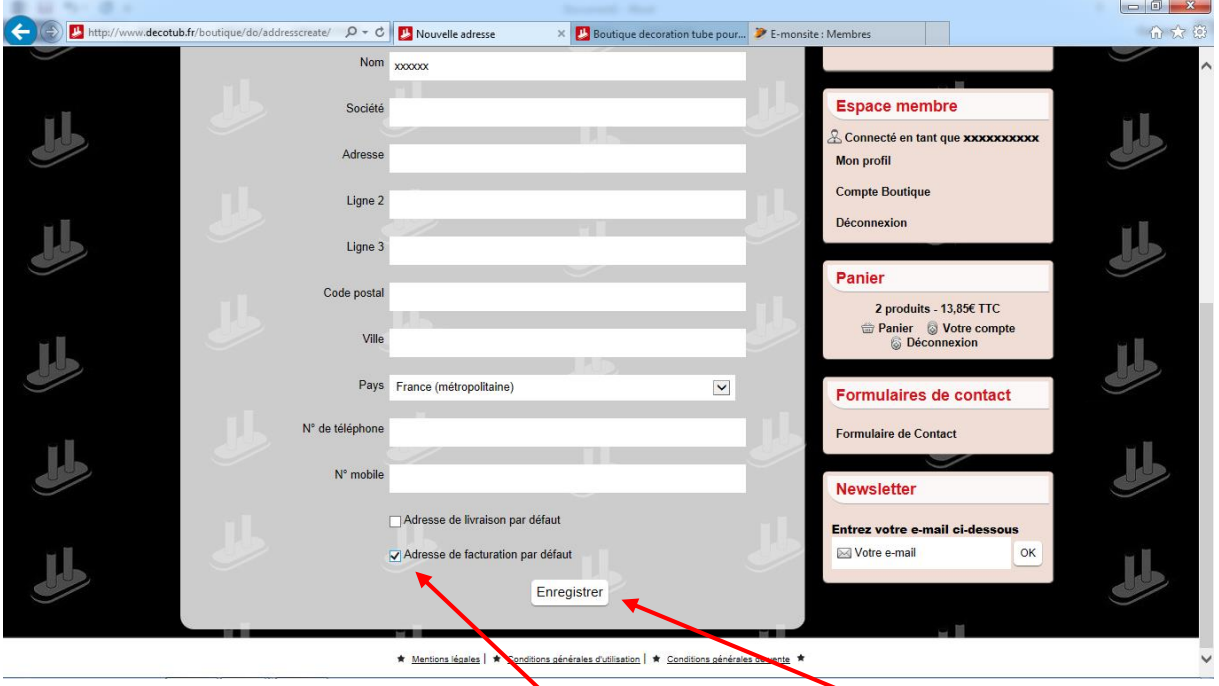

– cliquez sur Adresse de facturation par défaut, puis sur enregistrer

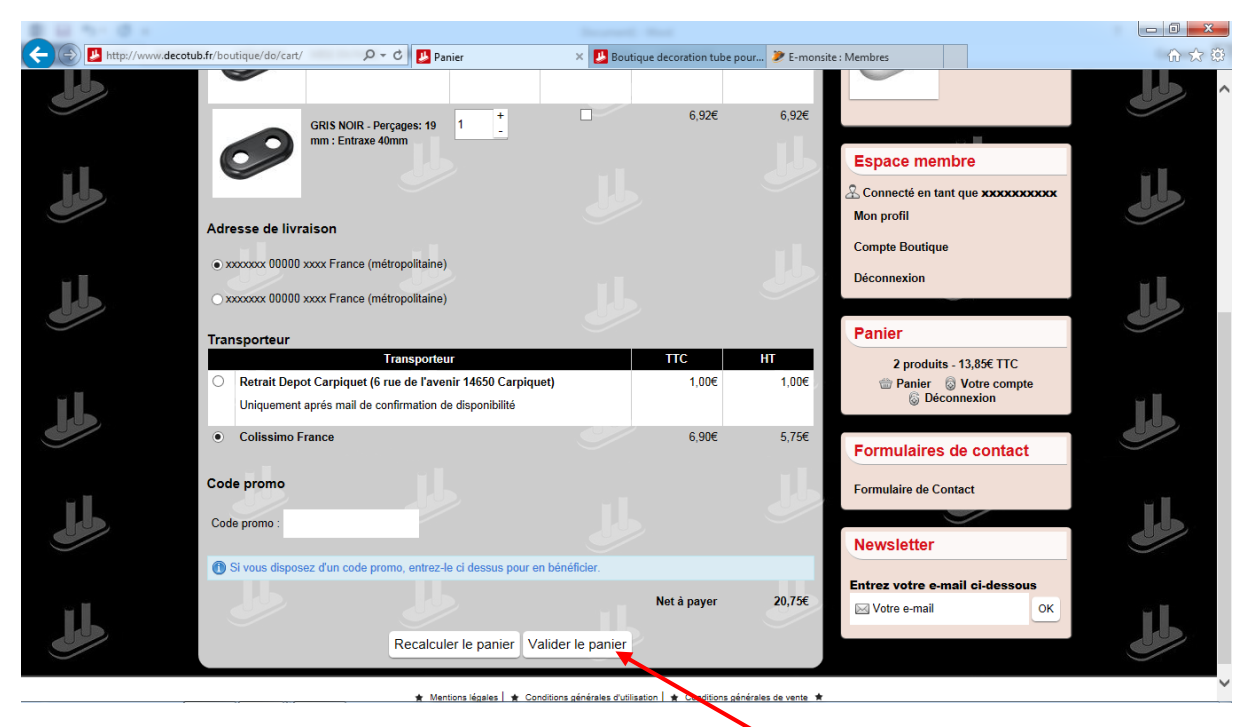

– controlez votre panier puis cliquez sur Validez le panier

|                                                                 | http://www. <b>decotub.fr</b> /boutique/do/ordercreate/ | $Q - d$                                            | Nouvelle commande | $\times$ | Boutique decoration tube pour D E-monsite : Membres |                 |                                                                      | 价大街 |
|-----------------------------------------------------------------|---------------------------------------------------------|----------------------------------------------------|-------------------|----------|-----------------------------------------------------|-----------------|----------------------------------------------------------------------|-----|
|                                                                 | • Colissimo France                                      |                                                    |                   |          | 6,90E                                               | 5,756           | 2 produits - 13,85€ TTC<br>Panier Votre compte<br><b>Déconnexion</b> |     |
|                                                                 |                                                         | Moyen de paiement                                  |                   |          | <b>TTC</b>                                          | HT              |                                                                      |     |
|                                                                 | ◉                                                       | <b>Paiement par CB Paybox</b>                      |                   |          | 0.006                                               | 0.006           | Formulaires de contact                                               |     |
|                                                                 |                                                         |                                                    |                   |          |                                                     |                 | <b>Formulaire de Contact</b>                                         |     |
|                                                                 |                                                         | <b>Paiement par virement</b>                       |                   |          | 0.006                                               | $0,00 \in$      |                                                                      |     |
|                                                                 |                                                         |                                                    |                   |          |                                                     |                 | <b>Newsletter</b>                                                    |     |
|                                                                 | ∩                                                       | Paiement par chèque                                |                   |          | 0.006                                               | $0.00 \in$      | <b>Entrez votre e-mail ci-dessous</b>                                |     |
|                                                                 |                                                         |                                                    |                   |          |                                                     |                 | ⊠ Votre e-mail<br>OK                                                 |     |
|                                                                 |                                                         | Désignation                                        | <b>PU TTC</b>     | PU HT    | <b>Total TTC</b>                                    | <b>Total HT</b> |                                                                      |     |
|                                                                 |                                                         | 1 x GRIS NOIR - Percages :<br>19mm*: Entraxe 50 mm | 6,92€             | 5,77€    | 6,92€                                               | 5,776           |                                                                      |     |
|                                                                 |                                                         | 1 x GRIS NOIR - Percages:<br>19 mm : Entraxe 40mm  | 6.92€             | 5,77€    | 6.92€                                               | 5,77€           |                                                                      |     |
|                                                                 |                                                         | GRIS NOIR - Perçages: 19 mm : Entraxe 40mm         |                   |          |                                                     |                 |                                                                      |     |
|                                                                 |                                                         | <b>Total</b>                                       |                   |          | <b>TTC</b>                                          | HT              |                                                                      |     |
|                                                                 | Produits                                                |                                                    |                   |          | 13,85€                                              | 11,54€          |                                                                      |     |
|                                                                 | Frais de port                                           |                                                    |                   |          | 6,90€                                               | 5,75€           |                                                                      |     |
|                                                                 |                                                         |                                                    |                   |          | Net a payer                                         | 20,75€          |                                                                      |     |
| http://www.decotub.fr/boutique/platines/platines/gris-noir.html |                                                         |                                                    |                   |          |                                                     |                 |                                                                      |     |
|                                                                 |                                                         |                                                    |                   |          |                                                     |                 |                                                                      |     |

– choisissez le mode de paiement

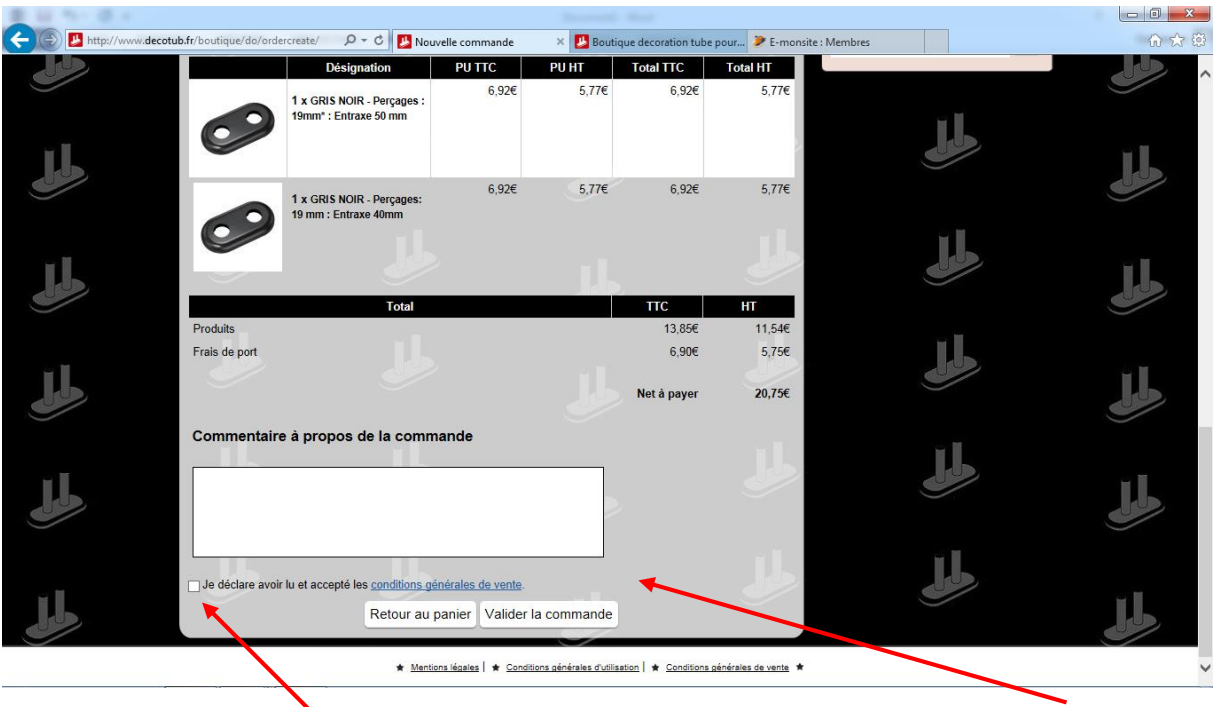

avoir lu et accepté les conditions generales de vente

20 - cochez la case « je déclare 21 – cliquez sur Validez la commande

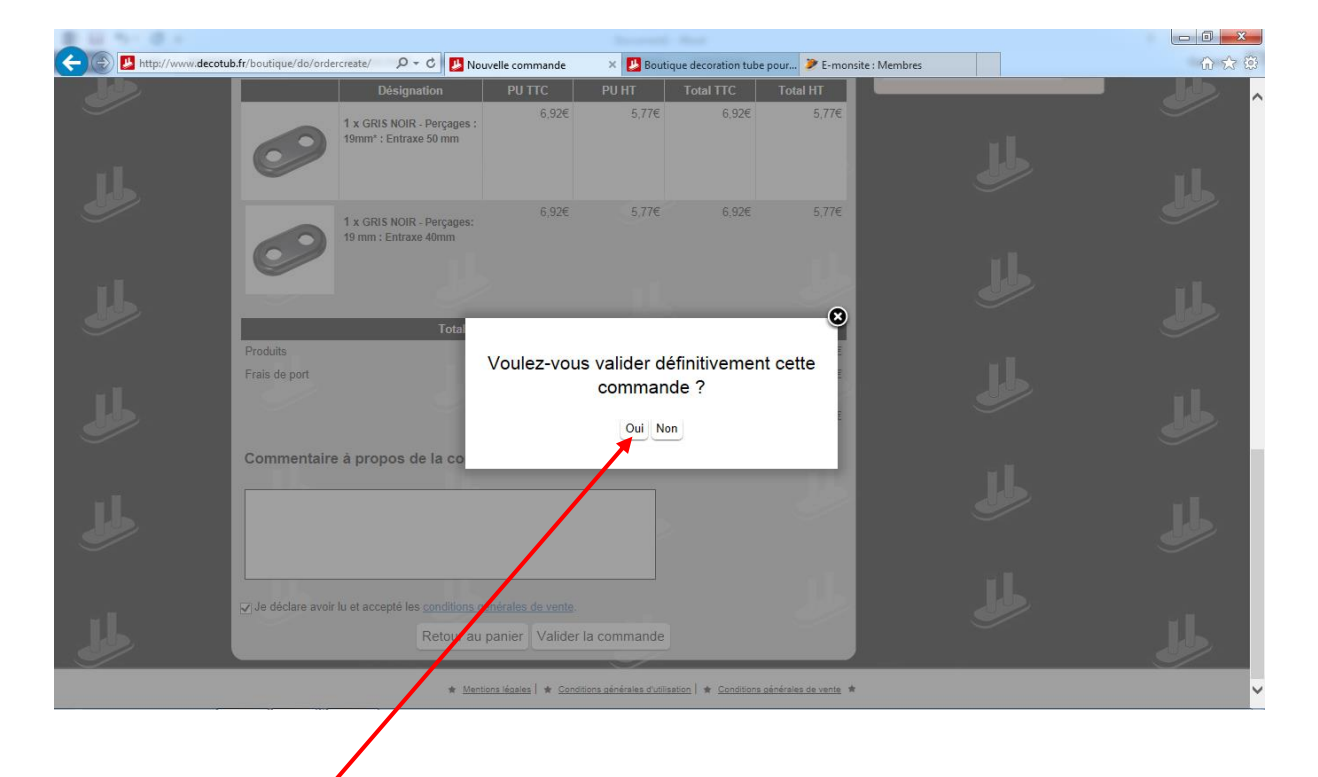

22 – cliquez sur OUI

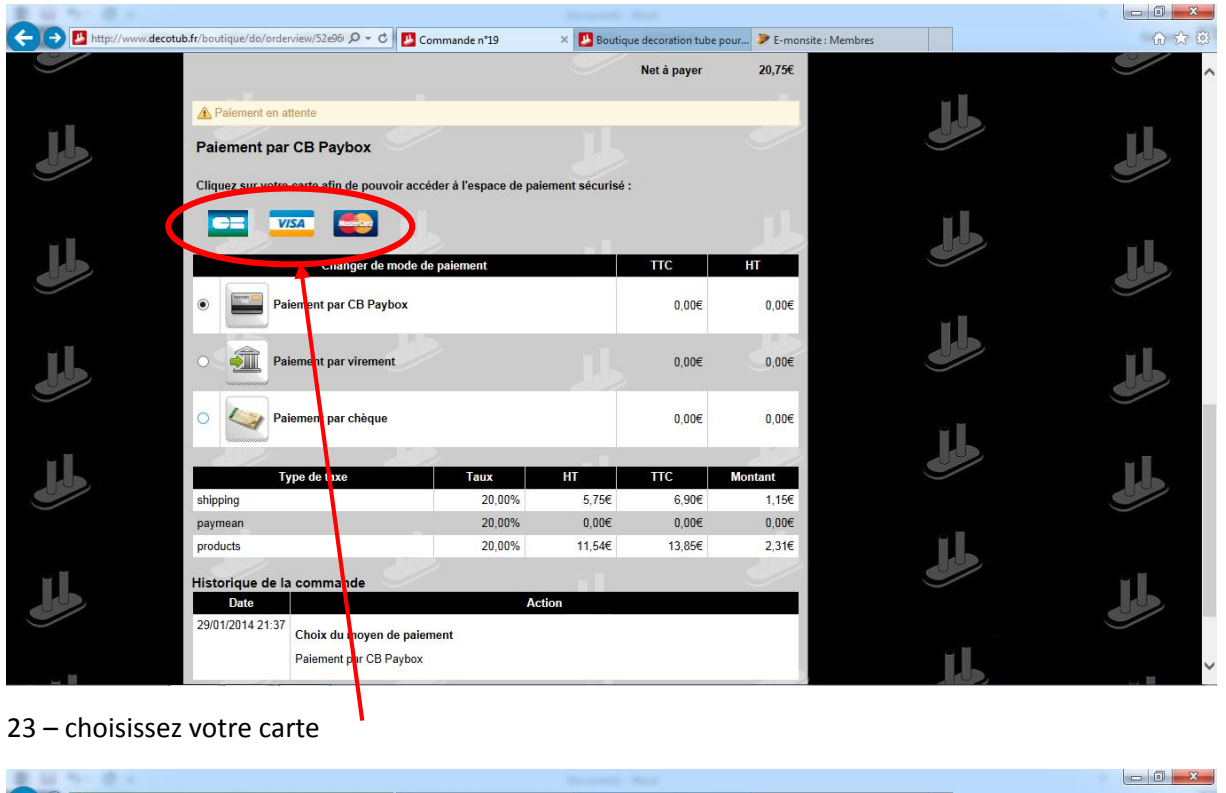

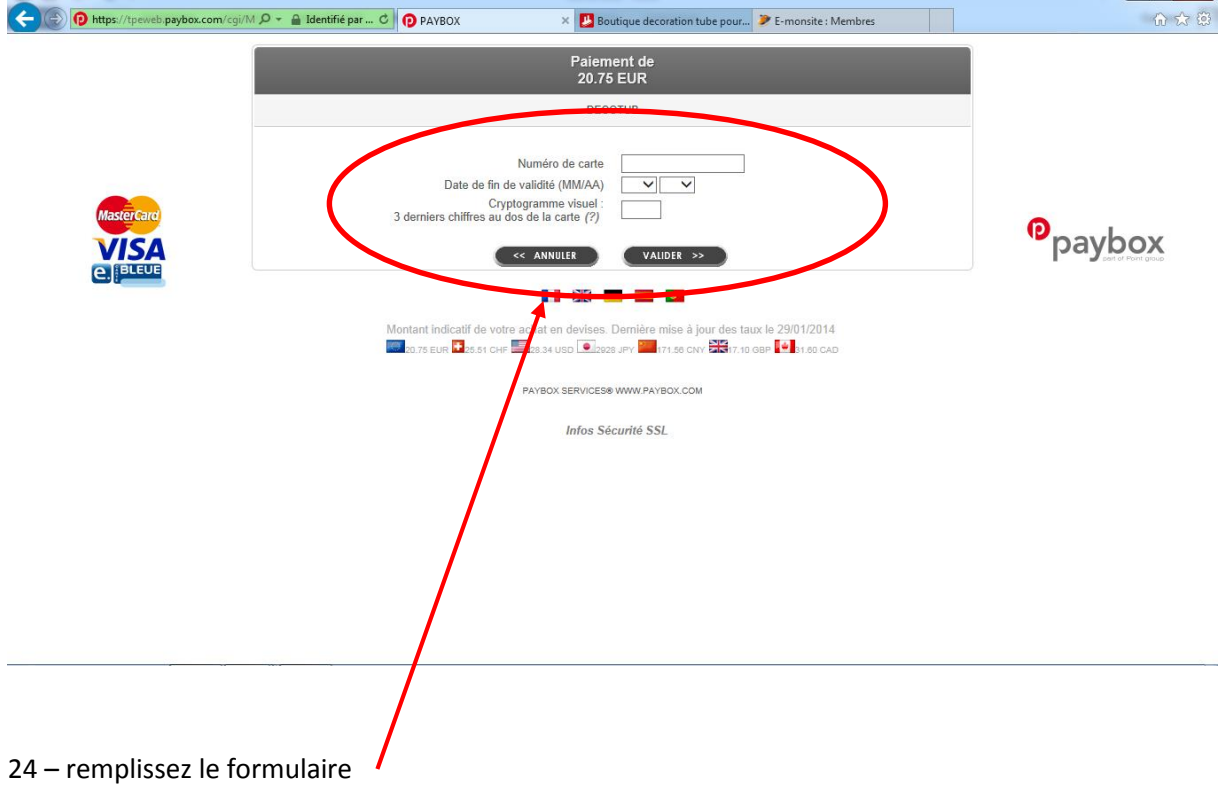

– finalisez votre commande en suivant les instructions